# **LA DIGITAL LIBRARY "SHOAH" DELL' ARCHIVIO CENTRALE DELLO STATO : UN PROGETTO DI RECUPERO E DI DIGITAL PRESERVATION DI DOCUMENTI AUDIOVISIVI DI STORIA ORALE**

Davide Merlitti<sup>1</sup>, Micaela Procaccia<sup>2</sup>, Umberto Parrini<sup>1</sup>, Maria Emilia Masci<sup>1</sup>

<sup>1</sup> Laboratorio LARTTE – Scuola Normale Superiore – Pisa, Italy.

² Soprintendenza Archivistica per il Piemonte e la Valle d'Aosta – MiBAC – Torino, Italy

#### **Abstract**

La *digital library* "Ti Racconto la Storia : Voci dalla Shoah" (sito web: http://www.shoah.acs.beniculturali.it/) è il risultato di un progetto durato diversi anni, nato con l'obiettivo di preservare e diffondere un considerevole patrimonio documentario audiovisivo che il Ministero per i Beni e le Attività Culturali ha ricevuto in copia dalla Survivors of the Shoah Visual History Foundation nell'ambito di un accordo di collaborazione. La trasformazione di un sistema software proprietario per l'indicizzazione dei contenuti e l'archiviazione digitale in un sistema di *digital library* più attuale, basato sulle tecnologie più recenti, ha consentito di definire un modello per il recupero, la preservazione e la diffusione di risorse digitali adatto ad essere impiegato in qualsiasi ambito della storia orale.

#### **Keywords**

Storia orale, archivi digitali, preservazione digitale, ontologie, thesaurus, indicizzazione di contenuti audiovisivi, recupero di informazioni audiovisive basato sul contenuto, MPEG-7, SKOS, OWL

#### *1. Il contesto iniziale*

La collaborazione tra la Survivors of the Shoah Visual History Foundation<sup>1</sup> (d'ora in avanti: Shoah Foundation) e l'Archivio Centrale dello Stato è iniziata nel 2002, con un primo accordo per la catalogazione e l'indicizzazione delle interviste videoregistrate della Shoah Foundation in Italia e di quelle in lingua italiana fuori dall'Italia. Questa prima fase di lavoro congiunto ha condotto al completamento dell'indicizzazione delle interviste italiane con un sistema hardware e software sviluppato dalla Shoah Foundation.

Un ulteriore accordo stipulato nel 2005 tra la Direzione Generale per gli Archivi (d'ora in avanti: DGA) e la Shoah Foundation, ha formalizzato la fornitura della banca dati e del software ai fini della consultazione e dell'utilizzo anche per altre collezioni del Ministero per i Beni e le Attività Culturali.

#### *2. Il recupero dei dati*

La banca dati consegnata alla DGA dalla Shoah Foundation era costituita da un *dump* di database in formato Sybase ottenuto su una piattaforma Silicon Graphics e da 2119 file video in formato MPEG-1. Il database conteneva 349 tabelle per un totale di oltre 13 milioni di record relativi alle varie entità previste nel modello relazionale dei dati. Oltre alle informazioni che si riferiscono a 433 interviste - ognuna delle quali suddivisa in diverse registrazioni della durata massima di 30 minuti circa -, il database conteneva l'anagrafe delle persone intervistate (testimoni), le informazioni raccolte con i "questionari pre-intervista" (luoghi, persone citate etc.), il thesaurus composto da oltre 60000 termini in lingua inglese, le relazioni tra le keyword del thesaurus e i segmenti temporali (di un minuto ciascuno) in cui erano state suddivise le interviste nella fase di indicizzazione dei contenuti.

Una volta acquisito il materiale, la prima attività che si è resa necessaria sul piano tecnologico, è stata la conversione del database dal formato nativo proprietario ad un formato basato su un software a codice aperto. La scelta è ricaduta su MySQL per le caratteristiche, oggi ormai note, di semplicità di gestione, velocità e affidabilità anche per volumi di dati medio-alti. Una volta ottenuta la migrazione completa dei dati di interesse, il nuovo database, conforme al modello dei dati di origine, è stato definitivamente adottato come punto di riferimento per i successivi lavori di sviluppo descritti più avanti.

### *3. La traduzione in Italiano del thesaurus*

 $\overline{a}$ 

L'obiettivo concordato di consentire la consultazione dei documenti anche tramite un'interfaccia in lingua italiana ha immediatamente posto in evidenza la necessità prioritaria di avviare una attività di traduzione dall'inglese all'italiano di tutti i termini contenuti nel thesaurus, utilizzati per l'indicizzazione delle interviste. La traduzione, curata da Irene Buonazia e Giovanni Ciccaglioni con la supervisione di Micaela Procaccia, è stata effettuata utilizzando il formato standard  $SKOS<sup>2</sup>$ , ottenuto tramite un software di conversione

<sup>&</sup>lt;sup>1</sup> Nel 2005 la Survivors of the Shoah Visual History Foundation è confluita all'interno della University of Southern California assumendo la denominazione di USC Shoah Foundation Institute for Visual History and Education. Per informazioni sulla storia della fondazione: http://en.wikipedia.org/wiki/Shoah\_Foundation

<sup>&</sup>lt;sup>2</sup> SKOS – Simple Knowledge Organization System. W3C SKOS home page: http://www.w3.org/2004/02/skos/

sviluppato *ad hoc* che attinge dal database relazionale, e normali strumenti di *file-editing* in formato  $XML^3$ .

La traduzione delle parole-chiave ha rispettato l'impostazione dell'originale inglese, in particolare per i nomi di luoghi e delle singole realtà all'interno dei luoghi, alle quali è stata associata (quando necessario) la specifica in parentesi della tipologia di funzione svolta dal luogo nel momento storico oggetto della narrazione: es. Milano, S.Vittore (prigione). Più complesso è stato tradurre dall'inglese i nomi delle festività o delle tradizioni ebraiche, per le quali si è ricorsi alla consuetudine terminologica italiana per quelle stesse festività o tradizioni, non sempre coincidente con la traduzione inglese: es. *Ten Days of Atonement*, dieci giorni penitenziali. Non sono stati tradotti termini molto specifici, come *Kibbutz*, per i quali la traduzione avrebbe richiesto una formulazione troppo lunga (è comunque presente la spiegazione di tutte le parole-chiave) o termini entrati nella tradizione storiografica per il loro significato tecnico-giuridico, come *enemy aliens*.

#### *4. La preservazione digitale dei documenti audiovisivi*

I file in formato MPEG-1 contenuti nella banca dati consegnata dalla Shoah Foundation ponevano subito un problema di gestione e di preservazione digitale. La consegna infatti era avvenuta utilizzando un dispositivo fisico di *storage* disponibile in commercio, un cosiddetto *hard disk* portatile, dotato di una capacità di memorizzazione di 1TB (1000GB) e basato su un unico disco fisso senza nessuna ridondanza, in quanto impiegato come mero strumento di trasmissione a distanza. I file sono stati subito copiati su un altro dispositivo di memorizzazione di massa configurato con un livello 1 di ridondanza (RAID 1) e, successivamente, anche su uno spazio di *file-system* basato su un sistema di *storage* dislocato in un *data-center* e configurato con un livello di ridondanza 5 (RAID 5).

Per quanto riguarda i metadati tecnici, oltre alle caratteristiche dei formati delle tracce audio e video memorizzate nei file MPEG-1, alcune informazioni strutturali e gestionali, ad esempio il riferimento ai documenti originali da cui erano derivati i file digitalizzati, erano state registrate nel database relazionale.

<sup>&</sup>lt;sup>3</sup> XML – Extensible Markup Language. W3C XML home page: http://www.w3.org/XML/

### *5. La gestione della collezione SHOAH come modello per il futuro*

Partendo dalla collezione digitale della Shoah e dalla necessità di assicurarne la preservazione secondo gli standard attuali, sono stati condotti degli studi per l'individuazione dei modelli più adatti sia per la realizzazione dell'infrastruttura hardware e software che per l'implementazione di un sistema di *Digital Library Management System* (DLMS)<sup>4</sup> che fosse replicabile per qualsiasi progetto finalizzato alla digitalizzazione o al recupero di oggetti digitali nell'ambito della storia orale.

Per quanto riguarda l'infrastruttura, si è optato per un sistema basato su architettura "AMD Opteron 64bit quad-core", in grado di assolvere, a livello prototipale, a tutte le funzioni richieste (*application server*, *database server*, *file server* e *streaming server*) ed offrendo una capacità di calcolo distribuita su quattro processori ed una capacità di storage di 4TB. Per il software di base sono stati scelti il sistema operativo Linux "OpenSUSE 11.2", il server http "Apache", il sistema di gestione di basi di dati "MySQL", l'interprete PHP<sup>5</sup> e l'application server java "Tomcat". A livello di *framework* e librerie, le funzioni di *digital library* sono state affidate a "Fedora Commons 3.1"<sup>6</sup> , mentre quelle di ricerca al noto sistema di indicizzazione e motore di ricerca "Solr"<sup>7</sup>.

Per l'implementazione del sistema di gestione della *digital library*, la scelta è caduta sul *framework* "Fedora Commons" per una serie di motivi, tra i quali in particolare: apertura del codice sorgente e notevole supporto tecnico grazie alla comunità degli sviluppatori e alle istituzioni sponsor; flessibilità del *content model*; architettura *service-oriented* e modulare anche a livello di *core*; disponibilità di numerosi moduli già sviluppati e personalizzabili; disponibilità di interfacce applicative (API) utilizzabili da linguaggi di sviluppo e sistemi diversi; sistema di *policy* di accesso ai contenuti completamente configurabile a qualsiasi livello di granularità; *triplestore* RDF e repository OAI-PMH integrati.

<sup>4</sup> Per la definizione di *Digital Library Management System* si veda: Candela L., Castelli D., Ferro N., Ioannidis Y., Koutrika G., Meghini C., Pagano P., Ross S., Soergel D., Agosti M., Dobreva M., Katifori V., Schuldt H. *The DELOS Digital Library Reference Model: foundations for Digital Libraries*. Version 0.98 (February 2008): http://www.delos.info/files/pdf/ReferenceModel/DELOS\_DLReferenceModel\_0.98.pdf 5

PHP – Hypertext Preprocessor, home page: http://www.php.net/

<sup>&</sup>lt;sup>6</sup> Fedora Commons Repository Software: http://fedora-commons.org/

<sup>&</sup>lt;sup>7</sup> Apache Solr: http://lucene.apache.org/solr/

La flessibilità del *content model* era necessaria per poter accogliere oggetti digitali di tipo eterogeneo (audio, video, testi e immagini) in grado di aggregare diversi *data-stream* (file master, file derivati per la *dissemination*, trascrizioni incorporate e riferite, metadati descrittivi, amministrativi e strutturali, etc.).

Per gestire anche il thesaurus multilingua della Shoah e le altre informazioni catalografiche relative alle interviste, si è ricorso a formati e linguaggi di codifica standardizzati, che rappresentano lo stato dell'arte nel settore dell'ICT: il formato SKOS per rappresentare tassonomie di concetti collegati da varie relazioni e con termini in diverse lingue; OWL per rappresentare ontologie generiche ed estensibili di supporto alle informazioni strutturate relative a domini culturali specifici e collegabili alle singole interviste; lo standard MPEG-7 come formato universale di metadati in grado di rappresentare tutte le informazioni relative ai file audio/video (decomposizione in supporti, decomposizione temporale e relative annotazioni in testo libero o strutturate). A completare il quadro è stato poi utilizzato RDF come collante tra collezioni, oggetti digitali e *content model*, secondo le modalità previste dall'ontologia di base di "Fedora Commons"<sup>8</sup>.

"Solr" è stato utilizzato come motore di ricerca a faccette sfruttando le sue notevoli caratteristiche linguistiche e la capacità di gestire anche grandi quantità di dati, mantenendo sempre un ottimo livello di prestazioni in fase di recupero delle informazioni.

L'interfaccia utente *web-based* è stata implementata in PHP con il *framework* "Prado"<sup>9</sup> , mentre il collegamento alla *digital library* "Fedora Commons" e al motore di ricerca "Solr" è stato realizzato mediante moduli sviluppati *ad hoc* e basati sulle relative API di tipo REST.

<sup>8</sup> Per SKOS si veda sopra, nota n. 2. Su OWL – Web Ontology Language, cfr.: *OWL Web Ontology Language Overview, W3C Recommendation 10 February 2004*: http://www.w3.org/TR/owl-features/. Su MPEG-7, cfr.: International Organisation for Standardisation, *MPEG-7 Overview* (version 10, October 2004): http://mpeg.chiariglione.org/standards/mpeg-7/mpeg-7.htm. Su RDF – Resource Description Framework, cfr W3C RDF home page: http://www.w3.org/RDF/

<sup>&</sup>lt;sup>9</sup> Prado PHP Framework, home page: http://www.pradosoft.com/

 $\overline{a}$ 

#### *6. Il modello dei contenuti*

Per rappresentare le interviste all'interno della digital library è stato definito un modello dei contenuti composto da un certo numero di datastream con degli identificatori predefiniti. Ogni intervista, quindi, corrisponde ad un oggetto digitale dotato dei seguenti datastream:

- **DC** descrittore di metadati Dublin Core in formato xml
- **PREVIEW** immagine di anteprima (ricavata automaticamente estraendo un fotogramma del filmato al tempo 00:01:00)
- **RELS-EXT** descrittore dell'oggetto in termini dell'ontologia di base di Fedora Commons (conformità ad un certo modello contenuti, appartenenza ad una collezione, etc.) in formato xml+rdf
- **MPEG-7** descrittore dei contenuti audiovisivi di cui si compone l'intervista, in formato xml+mpeg7
- **OWL** descrittore dei fatti relativi all'intervista espressi usando l'ontologia di base delle interviste e quella specifica della Shoah, in formato owl+rdf+xml

Oltre a tali datastream che memorizzano i metadati, ogni oggetto digitale è dotato di un datastream per ogni flusso di dati dei contenuti in formato MPEG-1, corrispondente al file master digitale, ed uno in formato FLV, necessario per ottenere la possibilità di distribuire le interviste con la modalità dello pseudostreaming http<sup>10</sup> (Fig. 1).

<sup>&</sup>lt;sup>10</sup> Per il formato FLV e le modalità di distribuzione basate sul progressive download si veda http://en.wikipedia.org/wiki/Flash\_Video

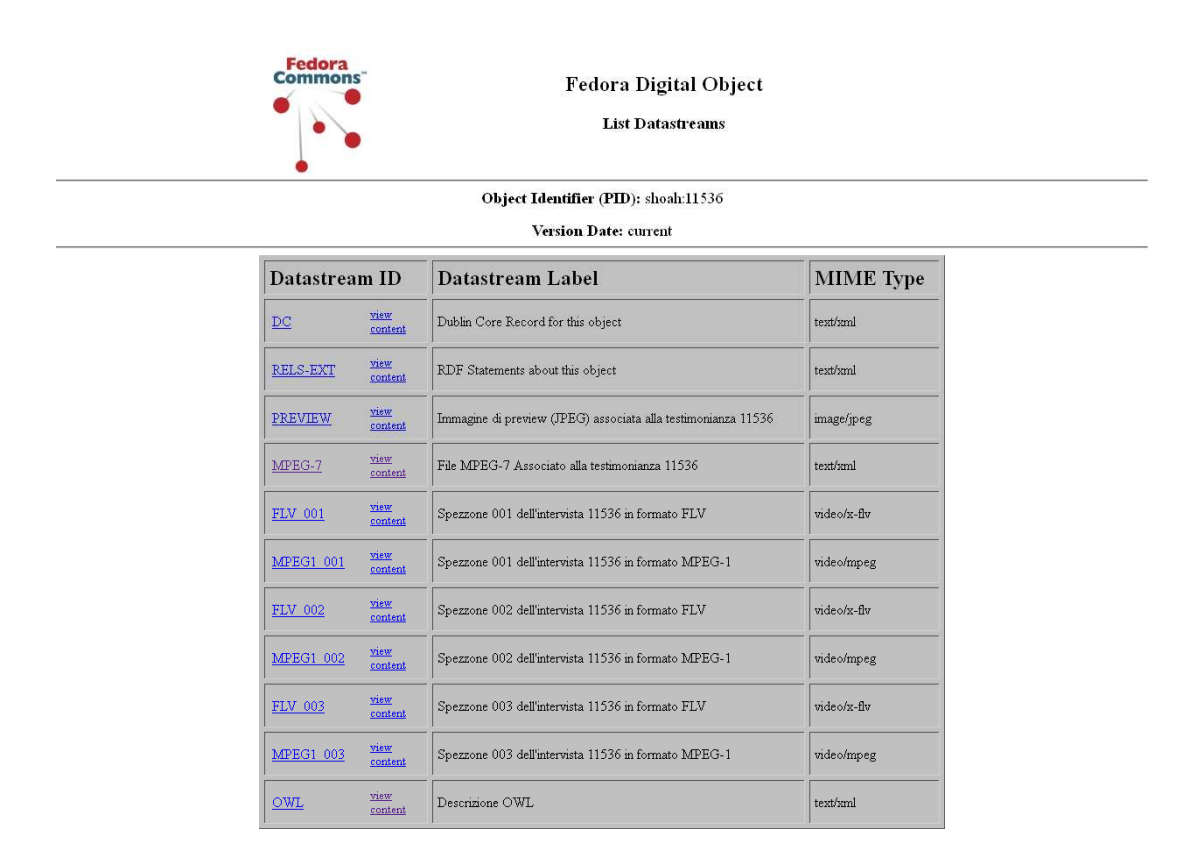

**Fig. 1:** elenco dei datastream di un oggetto digitale corrispondente ad un'intervista

## *7. La generazione degli oggetti digitali per la fase di ingestion*

L'attività di migrazione dei dati da un sistema completamente basato su un modello relazionale ad uno basato su un sistema di *digital library* come "Fedora Commons", ha comportato una serie di attività preliminari necessarie per generare gli oggetti digitali nei formati supportati dal *framework* in fase di *submission*. Una volta definito il *content model* degli oggetti digitali relativi alle interviste (*data-stream*), tramite un apposito software sviluppato *ad hoc* e basato sullo strumento *open source* "FFmpeg"<sup>11</sup>, sono stati generati gli oggetti digitali in formato  $FOXML<sup>12</sup>$ , supportato da "Fedora", a partire da una parte dei dati memorizzati nel database relazionale. In questa fase, sfruttando le peculiarità del formato MPEG-7, è stato possibile rappresentare sia la scomposizione temporale delle interviste in

<sup>&</sup>lt;sup>11</sup> FFmpeg home page: http://ffmpeg.org/

<sup>&</sup>lt;sup>12</sup> FOXML XML Schema: http://www.fedora.info/definitions/1/0/foxml1-0.xsd

 $\overline{a}$ 

più unità documentarie, sia la scomposizione temporale delle singole unità documentarie in segmenti di un minuto $13$  ai quali riferire i termini del thesaurus.

### *8. Il nuovo strumento per l'indicizzazione dei documenti audiovisivi*

Il passaggio ad un sistema di gestione delle informazioni basato su un *framework* di *digital library*, quindi radicalmente diverso da quello di origine, ha comportato la riscrittura di uno dei moduli software principali che componevano il sistema della Shoah Foundation: lo strumento di indicizzazione denominato *Indexing Application*.

Il nuovo software, "AVIndexer", pur avendo un'interfaccia grafica basata, nelle linee generali, su quella di *Indexing Application*, è stato completamente riscritto in linguaggio C# ed utilizza attualmente il ".NET Framework 3.5" di Microsoft<sup>14</sup>. Il software funziona in modo nativo sui vari sistemi operativi Windows e, anche se non è stata testata la compatibilità al 100%, potenzialmente è in grado di funzionare anche su sistemi operativi non Windows grazie al *framework* "Mono" disponibile per varie versioni di Linux, Solaris e Mac OS X.

Tra le caratteristiche di "AVIndexer" innovative rispetto ad *Indexing Application*, si rilevano la possibilità di gestire sia progetti basati su *file system* locale che progetti basati su *digital library* "Fedora Commons" e la capacità di caricare qualsiasi thesaurus in formato SKOS. Tali caratteristiche, insieme al fatto che "AVIndexer" è in grado di lavorare su moltissimi formati audio e video<sup>15</sup>, rendono il nuovo software adatto ad essere utilizzato nel contesto di qualsiasi progetto finalizzato all'indicizzazione di contenuti audio/video.

<sup>&</sup>lt;sup>13</sup> La suddivisione delle interviste in segmenti temporali di un minuto deriva da una scelta effettuata in origine dalla Shoah Foundation in base all'analisi delle interviste in relazione ai concetti espressi nel Thesaurus. Di fatto, la scansione in segmenti di un minuto risponde alla necessità di indicizzare porzioni di discorso contenenti una descrizione, una riflessione, un pensiero compiuto. La scansione in segmenti consente di agganciare una o più parole-chiave al minuto iniziale della narrazione specifica.

<sup>14</sup> Microsoft .NET Framework 3.5: http://www.microsoft.com/it-it/download/details.aspx?id=21

<sup>&</sup>lt;sup>15</sup> Per la gestione dei file audio/video, AVIndexer si avvale di due software open source (Mplayer e MediaInfo) in grado di leggere tutti i vari possibili formati esistenti.

| <b>EF</b> SHOAH - AVIndexer |                                             |                                                                                                    |                |                                   |                                                              |                                                                                                    |                                   | $- B $ $\times$                                         |
|-----------------------------|---------------------------------------------|----------------------------------------------------------------------------------------------------|----------------|-----------------------------------|--------------------------------------------------------------|----------------------------------------------------------------------------------------------------|-----------------------------------|---------------------------------------------------------|
| Modifica<br>File            |                                             | Visualizza Oggetto Digitale                                                                                            | Progetto       |                                   | Strumenti<br>Einestra<br>$\overline{\phantom{a}}$            |                                                                                                    |                                   |                                                         |
|                             |                                             |                                                                                                    |                |                                   |                                                              |                                                                                                    |                                   |                                                         |
|                             |                                             |                                                                                                    |                |                                   |                                                              |                                                                                                    | Proprietà                         | $-1$                                                    |
|                             | intervista 41776 a Arminio Wa               |                                                                                                    |                |                                   |                                                              | $\mathbf{v} \times$                                                                                                    |                                   |                                                         |
| 00:00                       | 00:00:19                                    | 00.01                                                                                                    |                |                                   | 00:02                                                        | 00.03<br>00:04<br>00:05                                                                                                    | Creazione                         |                                                         |
|                             |                                             | <u> La componenta de la componenta de la componenta de la componenta de la componenta de la componenta de la compo</u> |                |                                   |                                                              | <u> Harrison et al. El propio de la propio de la propio de la propio de la propio de la propio de la propio de la propio de la propio de la propio de la propio de la propio de la propio de la propio de la propio de la propio</u> | $\frac{1}{2}$ $\frac{\lambda}{2}$ |                                                         |
| Media player                |                                             |                                                                                                    | Thesaurus      |                                   |                                                              |                                                                                                    | E Creazione                       |                                                         |
|                             | Media m_455955 (http://avdl.sns.it/fedora + |                                                                                                    | Lingua en-US   |                                   | - Trova                                                      | · Successivo Precedente                                                                                                    | El Coordinate                     | Milano (IT), 1998-03-24                                 |
|                             |                                             |                                                                                                    |                |                                   |                                                              |                                                                                                    | Data                              | 1998-03-24                                              |
|                             |                                             |                                                                                                    | E- Jewish life |                                   |                                                              | $\overline{\phantom{a}}$                                                                                                    | El Luogo                          | Milano (IT)                                             |
|                             |                                             |                                                                                                    |                |                                   | Fi-cultural and social life<br>in health and health services |                                                                                                    | I Indirizzo postale               |                                                         |
|                             |                                             |                                                                                                    |                | ii-refugee experience             |                                                              |                                                                                                    | Nazione                           | IT                                                      |
|                             |                                             |                                                                                                    |                |                                   | Fig. resistance and underground                              |                                                                                                    | Nome                              | Milano                                                  |
|                             |                                             |                                                                                                    |                | Ei- miscellaneous                 |                                                              | El Creatore                                                                                                    | Creatori [3]                      |                                                         |
|                             |                                             |                                                                                                    |                | economic life.                    |                                                              |                                                                                                    | El Creatore 1                     | <b>USC Shoah Foundation Institute</b>                   |
|                             |                                             |                                                                                                    | e-miltary      |                                   |                                                              |                                                                                                    | Agente                            | USC Shoah Foundation Institute                          |
|                             |                                             |                                                                                                    |                | Anders Army                       |                                                              |                                                                                                    |                                   | El Organizzazione (organizzazione)                      |
|                             |                                             |                                                                                                    |                |                                   | armed forces, Alied                                          |                                                                                                    | Persona                           |                                                         |
| Riproduci                   | Vai a 00 00 00                              |                                                                                                    |                |                                   | armed forces, Austrian                                       | $\overline{\mathbf{z}}$                                                                                                    | Ruolo                             | Creatore                                                |
|                             |                                             |                                                                                                    |                |                                   |                                                              |                                                                                                    | Tipo di agente                    | Organizzazione                                          |
| Segmenti                    |                                             |                                                                                                    | Annotazioni    |                                   |                                                              |                                                                                                    | El Creatore 2                     | Wachsberger, Arminio (intervist-                        |
| Inizio Fine                 |                                             |                                                                                                    | Lingua Tutte   |                                   | - Tipo Tutti                                                 | - Aggiungi -                                                                                                    | Agente                            | Wachsberger, Arminio                                    |
|                             |                                             |                                                                                                    |                |                                   |                                                              |                                                                                                    | Organizzazione                    |                                                         |
| Inizio                      | Fine                                        | Durata                                                                                                    | Lingua Tipo    |                                   | Tag                                                          | Testo                                                                                                    | El Persona<br>Ruolo               | <i><b>fpersonal</b></i><br>Intervistato                 |
| 00:00:00                    | 00:01:00                                    | 00:01:00                                                                                                    | $R-IT$         | KW                                |                                                              | esclusione degli Ebrei dall'impiego e dalla vita professionale                                                                                                    |                                   | Persona                                                 |
| 00:02:00                    | 00:03:00                                    | 00:01:00                                                                                                    | en-US          | KW                                |                                                              | exclusion of Jews from employment and professional life                                                                                                    | Tipo di agente<br>El Creatore 3   | Schinasi Alazraki, Maurina (inte                        |
| 00:03:00                    | 00:04:00                                    | 00:01:00                                                                                                    | R-IT           | KW                                |                                                              | Legge Italiania sulla Difesa della Razza (1938-1939)                                                                                                    | Agente                            | Schinasi Alazraki, Maurina                              |
| 00:06:00                    | 00:07:00                                    | 00:01:00                                                                                                    | en-US<br>ř-∏   | KW<br>KW                          |                                                              | Italian Racial Defense Laws (1938-1939)<br>Italia 1938                                                                                                    | Organizzazione                    |                                                         |
| 00:07:00                    | 00:08:00                                    | 00:01:00                                                                                                    | en-US          | KW                                |                                                              | Italy 1938                                                                                                    | El Persona                        | <i><b>fpersonal</b></i>                                 |
| 00:06:00                    | 00:09:00                                    | 00:01:00                                                                                                    | k-IT           | KW                                |                                                              | Roma (Italia)                                                                                                    | Ruolo                             | Intervistatore                                          |
| 00:09:00                    | 00:10:00                                    | 00:01:00                                                                                                    | en-US          | KW                                |                                                              | Rome (Italy)                                                                                                    | Tipo di agente                    | Persona                                                 |
| 00:11:00<br>00:12:00        | 00:12:00<br>00:13:00                        | 00:01:00<br>00:01:00                                                                                                   | R-IT           | KW                                | SKOS                                                         | Roma (Italia)                                                                                                    | <b>E</b> Titolo                   | Titoli (2)                                              |
| 00:13:00                    | 00:14:00                                    | 00:01:00                                                                                                    | en-US          | KW                                | SKOS                                                         | Rome (Italy)                                                                                                    | El Titolo 1                       | fit-IT) Wachsberger, Arminio - Ir                       |
| 00:14:00                    | 00:15:00                                    | 00:01:00                                                                                                    | it-IT          | KW                                | SKOS                                                         | esclusione degli Ebrei dall'impiego e dalla vita professionale                                                                                                    | Lang                              | it-IT                                                   |
| 00:19:00                    | 00:20:00                                    | 00:01:00                                                                                                    | en-US          | KW                                | SKOS                                                         | exclusion of Jews from employment and professional life                                                                                                    | Text                              | Wachsberger, Arminio - Intervis                         |
| 00:20:00                    | 00:21:00                                    | 00:01:00                                                                                                    | it-IT          | KW                                | SKOS                                                         | Legge Italiania sulla Difesa della Razza (1938-1939)                                                                                                    | El Titolo 2                       | (en-US) Wachsberger, Arminio                            |
| 00:22:00                    | 00:23:00                                    | 00:01:00                                                                                                    | en-US<br>ř.∙IT | KW<br>KW                          | SKOS<br>SKOS                                                 | Italian Racial Defense Laws (1938-1939)<br>Italia 1938                                                                                                    | Lang                              | en-US                                                   |
| 00:23:00                    | 00:24:00                                    | 00:01:00                                                                                                    | en-US KW       |                                   | SKOS                                                         | Italy 1938                                                                                                    | Text                              | Wachsberger, Arminio - Intervie                         |
| 00:25:00                    | 00:26:00                                    | 00:01:00                                                                                                    |                |                                   |                                                              |                                                                                                    |                                   |                                                         |
| 00:28:00                    | 00:29:00                                    | 00:01:00                                                                                                    |                |                                   |                                                              |                                                                                                    | Creazione                         |                                                         |
|                             |                                             |                                                                                                    |                |                                   |                                                              |                                                                                                    |                                   |                                                         |
|                             |                                             |                                                                                                    |                |                                   |                                                              |                                                                                                    |                                   |                                                         |
| $\vert \cdot \vert$         |                                             | $\blacktriangleright$                                                                                                  |                |                                   |                                                              | 븨                                                                                                    |                                   | Esplora soluzione   " Proprietà   " Esplora oggetto dig |
|                             |                                             |                                                                                                    |                |                                   |                                                              |                                                                                                    |                                   |                                                         |
| Annotazione                 |                                             |                                                                                                    |                |                                   |                                                              |                                                                                                    |                                   | $-4x$                                                   |
| Lingua it-IT                | $\bullet$<br>Tag                            |                                                                                                    |                | $\overline{\phantom{a}}$<br>Salva |                                                              |                                                                                                    |                                   |                                                         |
|                             |                                             | esclusione degli Ebrei dall'impiego e dalla vita professionale                                                         |                |                                   |                                                              |                                                                                                    |                                   |                                                         |
|                             |                                             |                                                                                                    |                |                                   |                                                              |                                                                                                    |                                   |                                                         |
|                             |                                             |                                                                                                    |                |                                   |                                                              |                                                                                                    |                                   |                                                         |
|                             |                                             |                                                                                                    |                |                                   |                                                              |                                                                                                    |                                   |                                                         |
|                             |                                             |                                                                                                    |                |                                   |                                                              |                                                                                                    |                                   |                                                         |
|                             |                                             |                                                                                                    |                |                                   |                                                              |                                                                                                    |                                   |                                                         |
|                             |                                             |                                                                                                    |                |                                   |                                                              |                                                                                                    |                                   |                                                         |
|                             |                                             |                                                                                                    |                |                                   |                                                              |                                                                                                    |                                   |                                                         |
|                             |                                             |                                                                                                    |                |                                   |                                                              |                                                                                                    |                                   |                                                         |
|                             |                                             |                                                                                                    |                |                                   |                                                              |                                                                                                    |                                   |                                                         |
|                             |                                             |                                                                                                    |                |                                   |                                                              |                                                                                                    |                                   |                                                         |
|                             |                                             | C:\Programm\AVIndexer\media\shoah\38782.003.mpg                                                                        |                |                                   |                                                              |                                                                                                    |                                   | 00:00:19/00:28:57                                       |
|                             |                                             |                                                                                                    |                |                                   |                                                              |                                                                                                    |                                   |                                                         |

**Fig. 2:** la schermata principale di AVIndexer con un'intervista della Shoah

Di fatto, ad oggi il software è stato utilizzato per un test sulla raccolta di interviste conservate dal Museo della Mente presso l'ex Ospedale Psichiatrico S. Maria della Pietà di Roma e dall'Università di Firenze per il Museo San Salvi. È in fase di avvio un progetto nazionale che consentirà l'indicizzazione di collezioni diverse di risorse per la storia orale, che saranno pubblicate sul web nella nuova *digital library* "Ti Racconto la Storia", promossa dalla DGA e dall'Istituto Centrale per i Beni Sonori e Audiovisivi.

*9. La digital library "Ti racconto la Storia : Voci dalla shoah"* 

La digital library "Ti racconto la Storia: Voci dalla shoah"<sup>16</sup> offre l'accesso, previa registrazione e approvazione di una richesta motivata, alle 433 interviste che, come già detto all'inizio dell'articolo, costituiscono il sottoinsieme delle "interviste italiane" della banca dati della Shoah Foundation, un archivio che conserva oltre 50.000 interviste a sopravvissuti alla Shoah, a persone che li hanno salvati e altri testimoni di questo drammatico evento. Dal

<sup>&</sup>lt;sup>16</sup> La digital library è accessibile all'indirizzo http://www.shoah.acs.beniculturali.it/

punto di vista dei contenuti audiovisivi, si tratta di oltre 2.000 filmati della lunghezza media di 30 minuti per un totale quindi di oltre 60.000 minuti.

L'interfaccia si avvale delle classiche modalità di consultazione tipiche dei sistemi di digital library, denominate *Search & Browse*, potenziate dal thesaurus. Il thesaurus infatti permette all'utente sia di sfogliare i contenuti partendo dai termini principali e procedendo con le categorie più specifiche fino a selezionare i brani di proprio interesse, sia di cercare argomenti specifici partendo dalla digitazione di semplici parole chiave (fig. 3), individuando un argomento di interesse (fig. 4) e infine tutti i singoli brani di un minuto che parlano di tale argomento (fig. 7).

Un'altra modalità di ricerca, oltre a quella full-text facilmente accessibile anche dalla barra del menu principale, è quella basata sui profili di ricerca specifici. Ogni profilo di ricerca consente all'utente di effettuare una ricerca strutturata in più termini di ricerca legati da connettivi logici (*or*, *and*, *not*) e basati su vocabolari che si rendono visibili durante la digitazione con la modalità ormai nota del completamente automatico. Tra i profili di ricerca disponibili c'è quello basato sui 15 campi dello standard Dublin Core, quello basato sullo standard MPEG-7 (fig. 5), e infine due profili adatti per ricerche generiche di interviste e per interviste specifiche della collezione della Shoah (fig. 6).

Sia che si provenga dal thesaurus o da una ricerca, sia dall'elenco dei documenti, la consultazione da parte dell'utente si conclude con la visualizzazione della scheda contenente l'immagine di anteprima e i metadati descrittivi (fig. 8) per finire con la visualizzazione del filmato e il supporto delle parole chiave che scorrono automaticamente in sincronia con il flusso audio/video (fig. 9). Durante la visualizzazione del filmato è possibile anche scorrere le annotazioni alla ricerca di un particolare argomento, cliccare quindi sul link corrispondente e saltare immediatamente all'ascolto del relativo brano di un minuto.

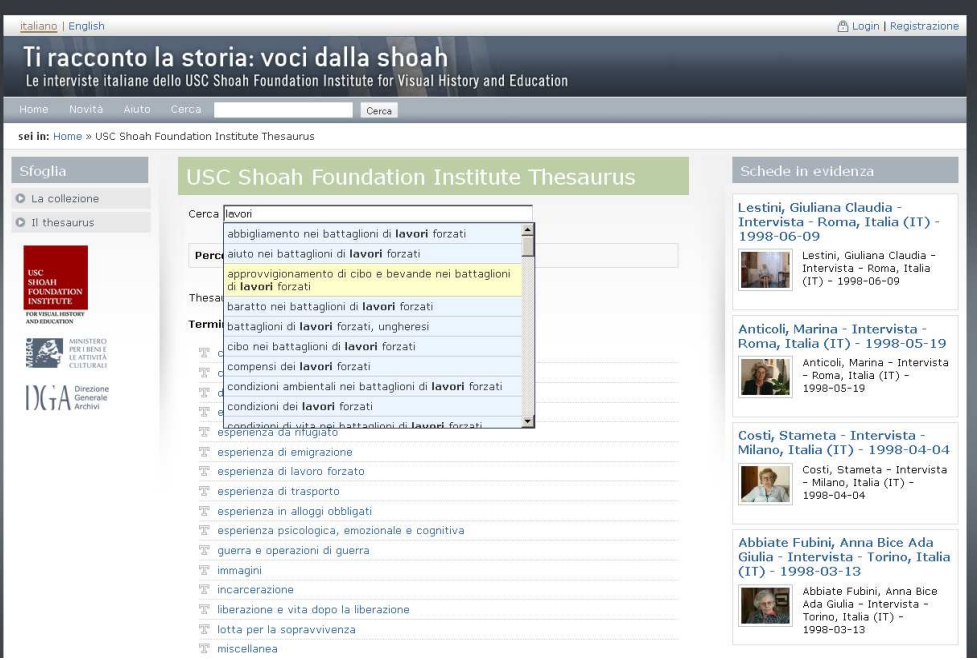

**Fig. 3:** Accesso tramite thesaurus

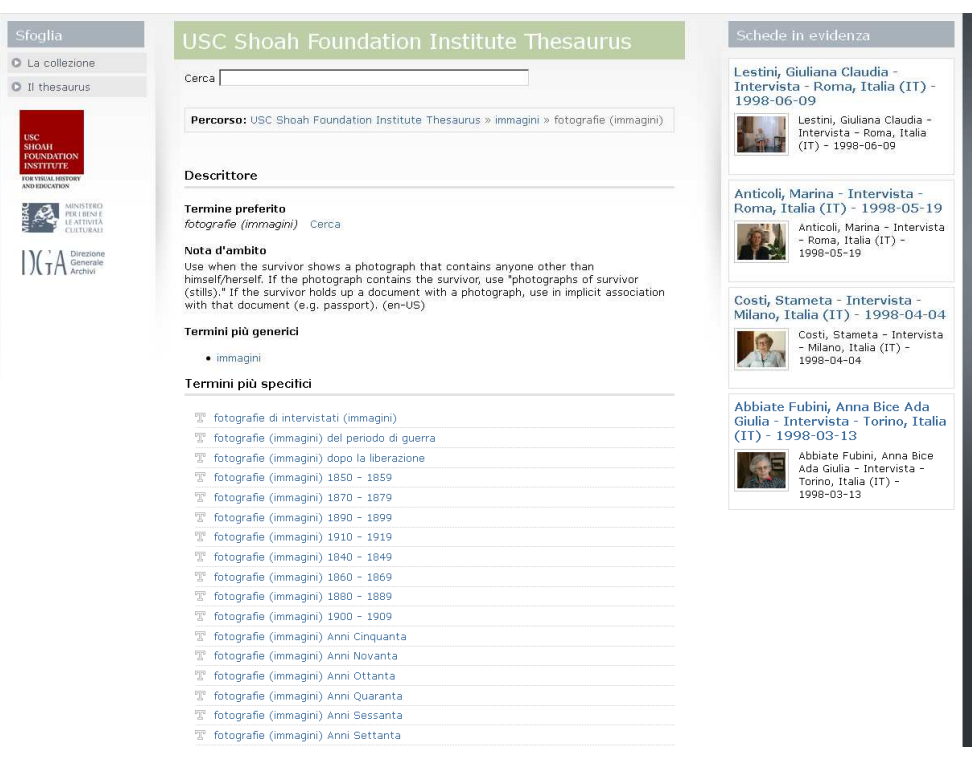

**Fig. 4:** Un termine del thesaurus

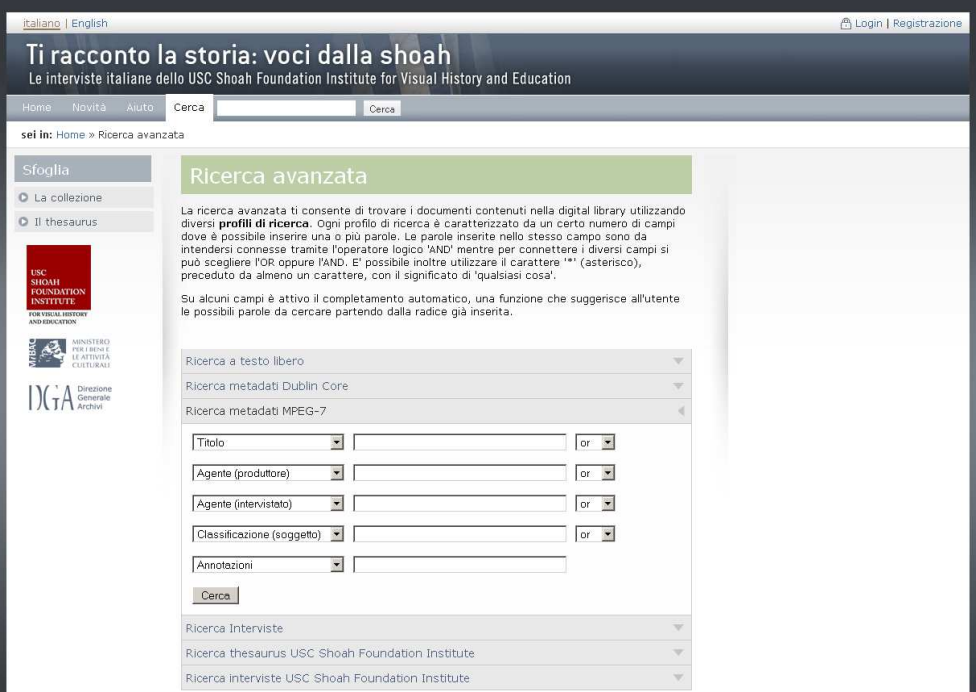

#### **Fig. 5:** Profilo di ricerca basato su MPEG-7

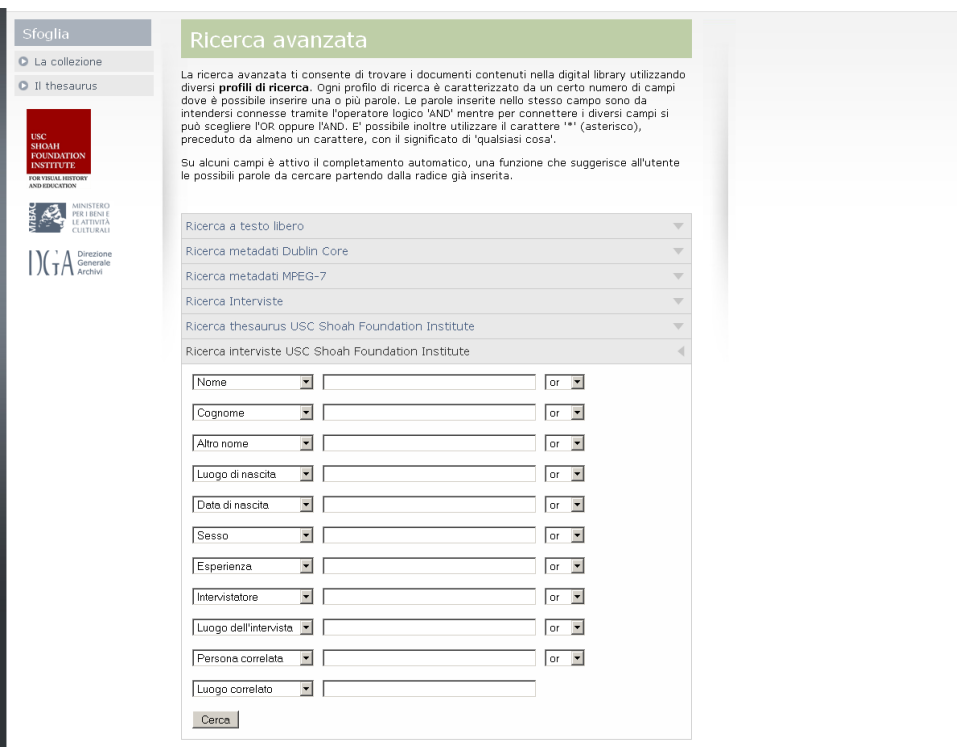

**Fig. 6:** Profilo di ricerca "SHOAH"

| Sfoalia                                         |                                                                                                    | Genre                                 |
|-------------------------------------------------|----------------------------------------------------------------------------------------------------|---------------------------------------|
| $\bullet$ La collezione                         | Risultati della ricerca                                                                                                    | intervista (343)                      |
|                                                 |                                                                                                    | Form                                  |
| O Il thesaurus                                  | Risultati trovati: 343 Raffina la ricerca                                                                                                    | serie (343)                           |
|                                                 |                                                                                                    |                                       |
| <b>USC</b><br><b>SHOAH</b><br><b>FOUNDATION</b> | Risultati                                                                                                    | Soggetto<br>1939 (343)                |
| <b>INSTITUTE</b><br>FOR VISUAL HISTORY          | 1 - Nannini Guidotti, Giulia - Intervista - Quarrata, Italia (IT) - 1998-06-29                                                                                                    | 19391945 (343)                        |
| AND EDUCATION                                   | · 5:0:22:0   fotografie di intervistati (immagini)   fotografie (immagini) Anni Settanta                                                                                                    | 1945 (343)<br>ebrei (343)             |
| <b>MINISTERC</b><br>PER I BENI E                | · 5:0:18:0   fotografie di intervistati (immagini)   fotografie (immagini) Anni Quaranta<br>• 5:0:19:0   fotografie di intervistati (immagini)   fotografie (immagini) 1947                                         | italia (343)<br>olocausto (343)       |
| LE ATTIVITÀ<br>CULTURALI                        | • 5:0:20:0   fotografie di intervistati (immagini)   fotografie (immagini) 1959                                                                                                    | orale (343)                           |
| Direzione                                       | • 5:0:10:0   fotografie di intervistati (immagini)   fotografie (immagini) 1941                                                                                                    | persecuzioni (343)<br>personali (343) |
| Generale<br>Archivi                             | • 5:0:13:0   fotografie di intervistati (immagini)   fotografie (immagini) 1943                                                                                                    | racconti (343)                        |
|                                                 | · 5:0:15:0   fotografie di intervistati (immagini)   fotografie (immagini) 1944                                                                                                    | shoah (343)<br>storia (343)           |
|                                                 | 2 - Neppi, Cesare Guilio - Intervista - Firenze, Italia (IT) - 1998-06-14<br>· 5:0:15:0   fotografie di intervistati (immagini)   fotografie (immagini) 1930                                                        |                                       |
|                                                 | fotografie di membri della famiglia (prebelliche) (immagini)                                                                                                    | Lingua                                |
|                                                 | · 5:0:19:0   fotografie di intervistati (immagini)   fotografie (immagini) 1948  <br>fotografie di membri della famiglia (postbelliche) (immagini)                                                                  | it-it (342)                           |
|                                                 | · 5:0:16:0   fotografie di intervistati (immagini)   fotografie (immagini) 1933  <br>fotografie di membri della famiglia (prebelliche) (immagini)                                                                   | Tipo.                                 |
|                                                 | · 5:0:18:0   fotografie di intervistati (immagini)   fotografie (immagini) 1940                                                                                                    | audiovisual (343)                     |
|                                                 | fotografie (immagini) 1945   foto di classe (immagini)   fotografie di membri della famiglia<br>(periodo di querra) (immagini)   fotografie di membri della famiglia (postbelliche)                                 | Formato                               |
|                                                 | (immagini)                                                                                                    | flv (343)                             |
|                                                 | · 5:0:22:0   fotografie di intervistati (immagini)   fotografie (immagini) 1966  <br>fotografie (immagini) 1989   fotografie di membri della famiglia (postbelliche) (immagini)                                     | mpeg (343)                            |
|                                                 | · 5:0:17:0   fotografie di intervistati (immagini)   fotografie (immagini) 1936  <br>fotografie di membri della famiglia (prebelliche) (immagini)                                                                   | Codifica                              |
|                                                 | · 5:0:20:0   fotografie di intervistati (immagini)   fotografie (immagini) 1961  <br>fotografie (immagini) 1966   matrimoni (immagini)   fotografie di membri della famiglia<br>(postbelliche) (immagini)           | fly video (343)<br>mpeq-1 video (343) |
|                                                 | 3 - Della Seta, Fabio - Intervista - Roma, Italia (IT) - 1998-03-09                                                                                                    |                                       |
|                                                 | · 4:0:14:0   fotografie di intervistati (immagini)   fotografie (immagini) 1944  <br>fotografie (immagini) 1950   fotografie di membri della famiglia (postbelliche) (immagini)                                     |                                       |
|                                                 | · 4:0:12:0   fotografie di intervistati (immagini)   fotografie (immagini) 1941  <br>documenti e manufatti (immagini) 1944   documenti di identificazione (immagini)  <br>documenti falsi (immagini)                |                                       |
|                                                 | · 4:0:11:0   documenti di identità   fotografie di intervistati (immagini)   fotografie                                                                                                    |                                       |
|                                                 | (immagini) 1935   documenti e manufatti (immagini) 1942   documenti e manufatti<br>(immagini) 1943   fotografie di membri della famiglia (prebelliche) (immagini)   documenti<br>relativi all'educazione (immagini) |                                       |
|                                                 | • 4:0:15:0   fotografie di intervistati (immagini)   fotografie di membri della famiglia<br>(postbelliche) (immagini)                                                                                               |                                       |
|                                                 | · 4:0:10:0   fotografie di intervistati (immagini)   fotografie (immagini) 1927  <br>fotografie di membri della famiglia (prebelliche) (immagini)   fotografie di membri della                                      |                                       |
|                                                 |                                                                                                    |                                       |

**Fig. 7**: Risultati della ricerca con i termini trovati evidenziati

| italiano   English                                                                                 |                                                                                                    |                                           |                                                                                                    |   | A dmerlitti   Logout       |
|----------------------------------------------------------------------------------------------------|----------------------------------------------------------------------------------------------------|-------------------------------------------|----------------------------------------------------------------------------------------------------|---|----------------------------|
|                                                                                                    | Ti racconto la storia: voci dalla shoah<br>Le interviste italiane dello USC Shoah Foundation Institute for Visual History and Education             |                                           |                                                                                                    |   |                            |
| Novità<br>Home<br>Aiuto                                                                            | Cerca<br>Dati account                                                                                                    | Storico richieste                         | Cerca                                                                                                    |   |                            |
|                                                                                                    | sei in: Home » Le interviste italiane dello USC Shoah Foundation Institute [] » Foa, Vittorio - Intervista - Gerusalemme, Israele (IL) - 1996-01-01 |                                           |                                                                                                    |   |                            |
| Sfoglia                                                                                            |                                                                                                    |                                           | Foa, Vittorio - Intervista - Gerusalemme,                                                                         |   | Documenti correlati        |
| O La collezione                                                                                    | Israele (IL) - 1996-01-01                                                                                                    |                                           |                                                                                                    |   | Nessun documento correlato |
| O Il thesaurus                                                                                     |                                                                                                    | Metadati Dublin Core                      |                                                                                                    |   |                            |
| <b>USC</b>                                                                                         |                                                                                                    | Metadati MPEG-7                           |                                                                                                    |   |                            |
| <b>SHOAH</b><br><b>FOUNDATION</b><br><b>INSTITUTE</b><br>FOR VISUAL HISTORY<br><b>ND EDUCATION</b> |                                                                                                    | MP7. Titolo                               | Foa, Vittorio - Intervista -<br>Gerusalemme, Israele (IL) -<br>$1996 - 01 - 01$                                   |   |                            |
| <b>AINISTERC</b><br><b>YR LIBENSE</b><br>LE ATTIVITÀ<br>117170A1                                   | 圖 Riproduci il filmato                                                                                                    | MP7.Produttore.                           | USC Shoah Equadation Institute                                                                                    |   |                            |
|                                                                                                    |                                                                                                    | MP7.Intervistatore                        | Manuela Consonni                                                                                                  |   |                            |
| Generale                                                                                           |                                                                                                    | MP7.Luogo                                 | Gerusalemme IL Gerusalemme                                                                                        |   |                            |
|                                                                                                    |                                                                                                    | MP7.Data                                  | $1996 - 01 - 01$                                                                                                  |   |                            |
|                                                                                                    |                                                                                                    | MP7.Genere                                | Intervista                                                                                                    |   |                            |
|                                                                                                    |                                                                                                    | MP7.Forma                                 | Serie                                                                                                    |   |                            |
|                                                                                                    |                                                                                                    | MP7.Soggetto                              | Storia orale / Shoah /<br>Olocausto, Ebrei (1939-1945) -<br>Racconti personali / Ebrei -<br>Persecuzioni - Italia |   |                            |
|                                                                                                    |                                                                                                    | MP7.Lingua                                | $it-IT$                                                                                                    |   |                            |
|                                                                                                    |                                                                                                    | MP7.Tipo                                  | leuzivoibus                                                                                                    |   |                            |
|                                                                                                    |                                                                                                    | MP7.Formato                               | mpeg / flv                                                                                                    |   |                            |
|                                                                                                    |                                                                                                    | MP7.Durata                                | 01:16:34                                                                                                    |   |                            |
|                                                                                                    |                                                                                                    | Intervista                                |                                                                                                    | w |                            |
|                                                                                                    |                                                                                                    | Intervista USC Shoah Foundation Institute |                                                                                                    | v |                            |

**Fig. 8**: Scheda dell'intervista con i metadati MPEG-7

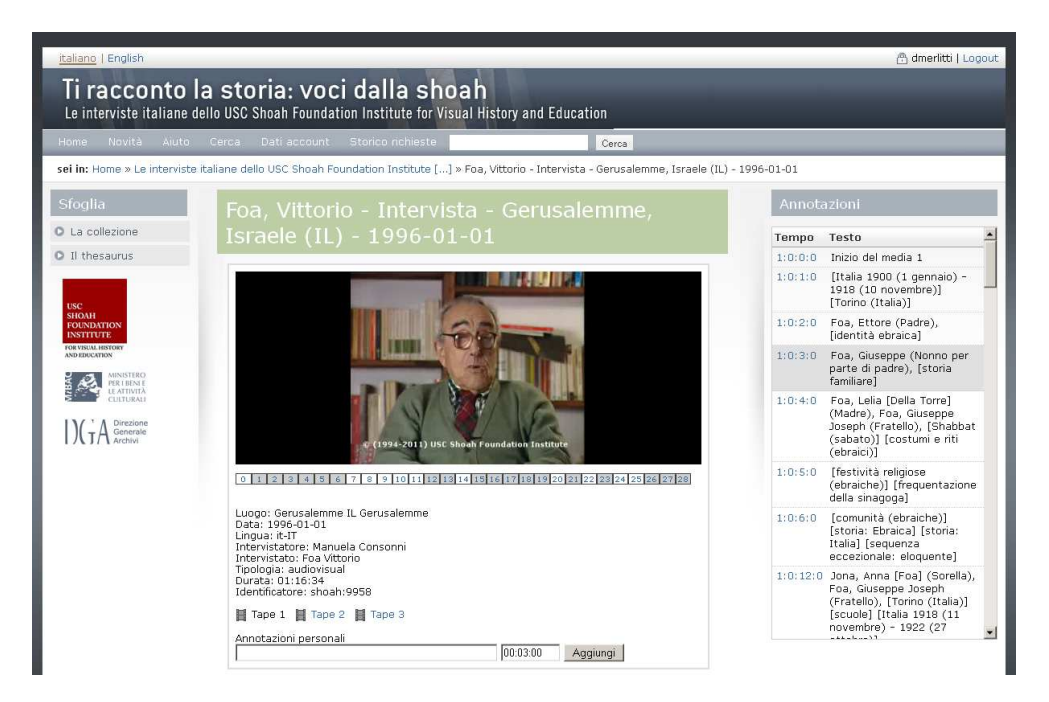

**Fig. 9**: Il filmato con le annotazioni

### RIFERIMENTI

L. CANDELLA, D. CASTELLI, N. FERRO, G. KOUTRIKA, C. MEGHINI, P. PAGANO, R. ROSS, D. SORGEL, M. AGOSTI, M. DOBREVA, V. KATIFORI, H. SCULDT, "The DELOS Digital Library Reference Model: Foundations for Digital Libraries", Version 0.96, November 2007 http://www.delos.info/files/pdf/ReferenceModel/DELOS\_DLReferenceModel\_096.pdf

S. GUSTMAN, D. SOERGEL, D. OARD, W. BYRNE, M. PICHENY, B. RAMABHADRAN, and D. GREENBERG, "Supporting access to large digital oral history archives" in Proceedings of the 2nd ACM/IEEE-CS joint conference on Digital libraries (JCDL '02). ACM, 2002, New York, NY, USA, 18-27

http://doi.acm.org/10.1145/544220.544224

M. LUX, W. KLIEBER, J. BECKER, K. TOCHTERMANN, H. MAYER, H. NEUSCHMIED, W. HAAS, "XML and MPEG-7 for Interactive Annotation and Retrieval using Semantic Meta-data" in Journal of Universal Computer Science, vol. 8, no. 10 (2002) http://dx.doi.org/10.3217/jucs-008-10-0965

A. CARBONARO, "Ontology-based Video Retrieval in a Semantic-based Learning Environment" in Journal of E-Learing and Knowledge Society – Vol. 4, n. 3, september 2008 (pp. 203-212)

http://je-lks.maieutiche.economia.unitn.it/index.php/Je-LKS\_IT/article/viewArticle/5

Fedora Digital Object Model (Fedora Commons v. 3.4) https://wiki.duraspace.org/display/FEDORA34/Fedora+Digital+Object+Model

Introduction to FOXML (Fedora Commons v. 3.4) https://wiki.duraspace.org/display/FEDORA34/Introduction+to+FOXML

USC Shoah Foundation Institute - CATALOGUING GUIDELINES http://sfi.usc.edu/download/Cataloguing\_Guidelines.pdf

USC Shoah Foundation Institute – INDEXING GUIDELINES http://sfi.usc.edu/download/Indexing\_Guidelines.pdf